**Photoshop 2021 (Version 22.3.1) Hack Patch (LifeTime) Activation Code [Mac/Win]**

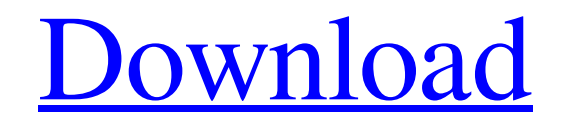

## **Photoshop 2021 (Version 22.3.1) Crack + Keygen Full Version [Latest] 2022**

Photoshop also has a feature called Exposure Matching which uses the White Balance settings to manipulate the photo. If you want to play around with and toy with exposure, play with this feature. Depending on the version o instance, for those who do lots of video work, there is an entire separate program called Adobe Premier Pro that gives you access to some of the more powerful features of Photoshop. Photoshop is available in a variety of f desktop versions that run on Windows and Macs (not to be confused with Adobe Creative Suite. We talk more about the differences between Photoshop and Adobe Creative Suite in Chapter 16). This book covers the most popular P version of Photoshop Most versions of Photoshop have some form of automatic updater, but updates are usually not provided automatically to users. It is best to always check for an update when you've downloaded a new versi the Photoshop menus or press Shift+Ctrl+U. The updater will only appear if there are updates available. It will not suggest that you update or install a new version. Photoshop CS3 is a very old product, and it's fairly wel not often released. The update process can be a cumbersome process. Although the software installer will work, you do have to start the software from scratch. To keep your old files working, you need to make a backup of yo them when you have the new version of Photoshop installed. It's always a good idea to make a backup of your files anyway. As more modern updates become available, or are required, you can install them along with your other programs such as Adobe Lightroom or other Adobe programs. Resizing the Photoshop workspace Photoshop is a large and complex program. Part of that complexity is its workspace — a virtual image that you can work on. The imag advantages of Photoshop is the ability to enlarge the workspace to fit the image as you work. It's also possible to reduce the size of the workspace

Contents: What is Photoshop Elements? Photoshop Elements vs. Photoshop What is Elements? Elements? Elements is a photo editing, retouching, compositing, and creating app available for Windows, macOS, iOS, Android, and Wind a graphics editing, retouching, compositing and creating app available for Windows, macOS, iOS and Android. It is also available for free. The Mac version of Photoshop was available for Windows users with DirectX Hardware Photoshop Elements on the other hand had DXVA since the dawn of version 1.0, and now with Photoshop CC 2019 and the WorldWide Web Features it is no longer an issue. Adobe Photoshop Elements is the latest professional editi features of the professional version but with fewer features and a simpler user interface. Learning Photoshop Elements How to install Photoshop Elements? Elements is a photo editing, retouching, compositing and creating ap iOS, Android and Windows 10 IoT platforms. It is available for free. How to install Photoshop Elements on macOS What is Photoshop Elements? Elements is a photo editing, retouching, compositing and creating app available fo platforms. It is available for free. How to install Photoshop Elements on macOS What is Photoshop Elements? Elements? Elements is a photo editing, retouching, compositing and creating app available for Windows, macOS, iOS, install Photoshop Elements on macOS What is Photoshop Elements? Elements is a photo editing, retouching, compositing and creating app available for Windows, macOS, iOS, Android and Windows 10 IoT platforms. It is available What is Photoshop Elements? Elements is a photo editing, retouching, compositing and creating app available for Windows, macOS, iOS, Android and Windows 10 IoT platforms. It is available for free. How to install Photoshop is Photoshop Elements? Elements is a681f4349e

#### **Photoshop 2021 (Version 22.3.1) Crack + Activator For Windows Latest**

## **Photoshop 2021 (Version 22.3.1) Free Download**

package javacommon import ("io") type Batcher struct { Reader \*io.Reader } func (b \*Batcher) Write(buf []byte) (int, error) { n, err := b.Reader.Write(buf) b.Reader.Reset(b.Reader) return int(n), err } func (b \*Batcher) Re error) { return true, nil } func (b \*Batcher) Close() (bool, error) { return true, nil } eBook Featuring an introduction by Veronica Horvath, this collection of essays describes the evolution of modern d'art, with works fr the d'artworks by some of the most renowned artists, such as Galerie Buchholz, Martin Kippenberger, Thomas Kellein, Arnold Bode, Erwin Huser, Karel Appel and Ilya Kabakov. Part Two highlights the work of several artists wh include Peter Fischli & David Weiss, Barry McGee, Giulio Paolini, Chuck Close, Richard Serra, Alison Saar, John Baldessari and Gabriel Orozco. The book concludes with contributions of various artists who have refined the t Peter Halley, Patrick Kurowski and others. It also includes two interviews with the editor of this volume and a short discussion of the sociology of d'art. About the author Michael Conant is professor of Fine Art at the Un Lives and Works of Henry Moore, An Artist in the Modern World: Henry Moore's Legacy, and he co-edited The Politics of Contemporary Art (with Molly Nesbit and Philip Kennicott). He lives and works in Melbourne, Australia. R this recent and vital

# **What's New in the Photoshop 2021 (Version 22.3.1)?**

Q: Is it possible to create `std::string` from a constant cstring? I had this discussion with my wife recently, she insisted that it is a bad idea to convert CString to std::string. This feels like a odd thing to think, be the same thing. Now, I understand, that there are lots of chances of memory corruption and security risks. I also understand, that there are libraries that will do some of these tasks for you, but I still think that it wou string, rather than letting some library do it. Example: You have some CString that has a string inside, and you want to create a std::string from it. What would be the right way of doing it? Create a new std::string, pass it. Use some CString "helper" class, with operator new, to allocate space for std::string. Maybe others? What do you think? How safe is it? A: No, it's not possible to properly initialize a std::string with a CString becau unlike CString which is a POD type. The only way to create a std::string from a CString, I believe, is to create an std::string with operator new. Again, the CString is a POD type, while the std::string is not, and can't b string. Sociotechnical analysis of perceived health-related quality of life in patients with malignancies in rehabilitation. When cancer patients suffer from severe physical or cognitive impairments, they face increased ch approach to quality of life is essential for treatment and intervention planning. This study aimed to assess and compare perceived health-related quality of life in patients with the most common types of malignancies (glio rehabilitation-early (0-4 weeks), middle (4

## **System Requirements For Photoshop 2021 (Version 22.3.1):**

OS: Windows 7, Windows 8, Windows 10 Windows 7, Windows 8, Windows 10 RAM: 6 GB 6 GB Graphics: 1 GB Video card 1 GB Video card DirectX: Version 11 Supports Windows 10 How to Install Dauntless: 1) Install Steam 2) Download run the game. 3) Congratulations! You are a Champion of the Hearth!Panthers sign QB Derek Anderson to two-year contract

<https://www.filmwritten.org/?p=14223> <https://www.clic.com.my/advert/phenacetin-cas-62-44-2phenacetin-cas-62-44-2> [https://bunnsworld.com/wp-content/uploads/2022/06/Photoshop\\_CC\\_2015.pdf](https://bunnsworld.com/wp-content/uploads/2022/06/Photoshop_CC_2015.pdf) <https://thetraditionaltoyboxcompany.com/wp-content/uploads/2022/06/kaljan.pdf> <https://oilfieldsearch.com/advert/adobe-photoshop-2020-version-21-crack-exe-file-free-win-mac-latest/> [https://mycoopmed.net/wp-content/uploads/2022/07/Photoshop\\_2022\\_Version\\_2301\\_Serial\\_Key\\_\\_\\_Registration\\_Code.pdf](https://mycoopmed.net/wp-content/uploads/2022/07/Photoshop_2022_Version_2301_Serial_Key___Registration_Code.pdf) <https://confiseriegourmande.be/adobe-photoshop-2021-version-22-4-lifetime-activation-code-free-x64-2022-latest/> <https://comseisiditiccall.wixsite.com/spanreappreters/post/adobe-photoshop-product-key-full-32-64bit-final-2022> <https://thermo-technologies.com/de/system/files/webform/photoshop-2022-version-2301.pdf> <https://csermooc78next.blog/wp-content/uploads/2022/07/yirkwarw.pdf> [https://www.torringtonct.org/sites/g/files/vyhlif5091/f/uploads/development\\_brochure\\_2021.pdf](https://www.torringtonct.org/sites/g/files/vyhlif5091/f/uploads/development_brochure_2021.pdf) [https://voiccing.com/upload/files/2022/06/ODvdLQBpRgzFd4LaT2C5\\_30\\_532e43f216817ebe9dc89e3365e77194\\_file.pdf](https://voiccing.com/upload/files/2022/06/ODvdLQBpRgzFd4LaT2C5_30_532e43f216817ebe9dc89e3365e77194_file.pdf) [https://www.newsnft.com/wp-content/uploads/2022/06/Adobe\\_Photoshop\\_2021\\_Crack\\_Patch\\_\\_License\\_Code\\_\\_Keygen\\_Free\\_Latest\\_2022.pdf](https://www.newsnft.com/wp-content/uploads/2022/06/Adobe_Photoshop_2021_Crack_Patch__License_Code__Keygen_Free_Latest_2022.pdf) [https://cilre.com/wp-content/uploads/2022/06/Adobe\\_Photoshop\\_CC\\_2018\\_version\\_19.pdf](https://cilre.com/wp-content/uploads/2022/06/Adobe_Photoshop_CC_2018_version_19.pdf) <https://barpehoobida.wixsite.com/nyoutabcestfizz/post/adobe-photoshop-cc-crack-serial-number-keygen-free-download> <https://davidocojewelers.com/adobe-photoshop-2021-version-22-4-3-with-keygen-free-download-3264bit> [https://boldwasborn.com/wp-content/uploads/2022/06/Photoshop\\_2022\\_Version\\_2311.pdf](https://boldwasborn.com/wp-content/uploads/2022/06/Photoshop_2022_Version_2311.pdf) <https://richard-wagner-werkstatt.com/2022/06/30/photoshop-2021-version-22-3-patch-full-version-keygen-full-version-download-3264bit-april-2022/> [https://myrealex.com/upload/files/2022/06/hPSiwPwXqOwt7xRpQ5U6\\_30\\_532e43f216817ebe9dc89e3365e77194\\_file.pdf](https://myrealex.com/upload/files/2022/06/hPSiwPwXqOwt7xRpQ5U6_30_532e43f216817ebe9dc89e3365e77194_file.pdf) [https://boldwasborn.com/wp-content/uploads/2022/06/Photoshop\\_2020\\_Activation\\_Key\\_For\\_PC\\_2022Latest.pdf](https://boldwasborn.com/wp-content/uploads/2022/06/Photoshop_2020_Activation_Key_For_PC_2022Latest.pdf)